**תרגול 13 ואחרון PCA**

### **PCA - מוטיבציה**

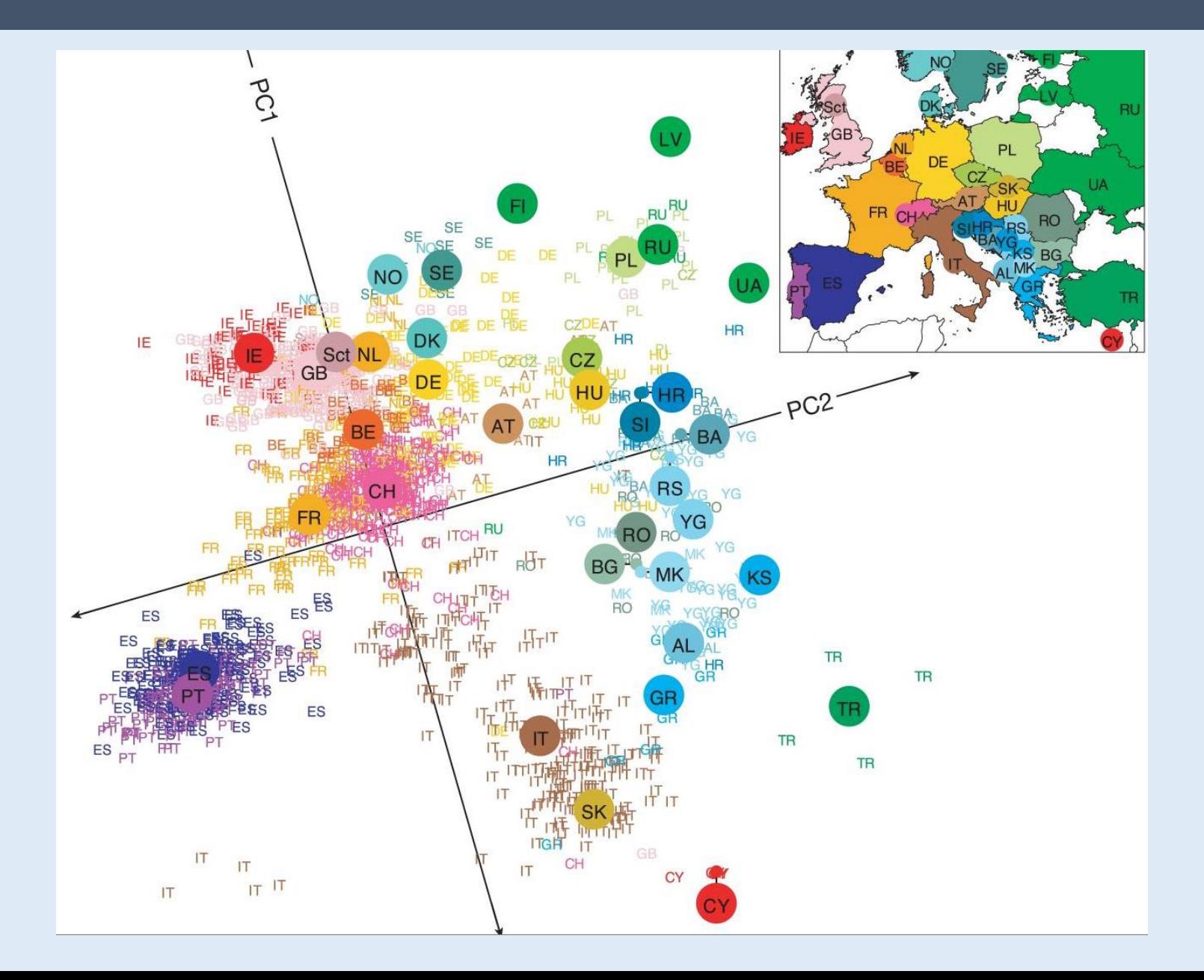

## **PCA - מוטיבציה**

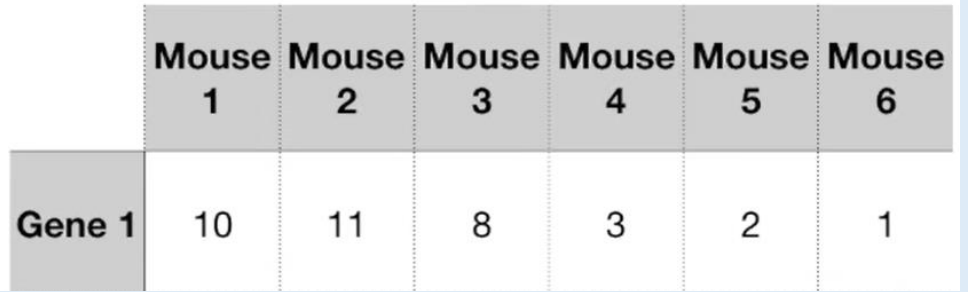

נניח ויש לנו 6 עכברים ואנו רוצים לדעת אילו עכברים הכי דומים זה לזה.

**PCA עוזר לנו לצמצם את מספר המימדים ולתפוס את השונות הגבוהה ביותר בנתונים**

PCA הוא אלגוריתם שעוזר לנו להוריד את מספר המימדים של הנתונים שלנו תוך שמירה על רוב המידע המקורי.

נניח ויש לנו 10 מדידות עבור 100 מטופלים בחדר מיון:

- יש לנו 10 מימדים )ואי אפשר לייצג את כולם בגרף אחד(
- כל דגימה היא נקודה במרחב 10 מימדי (כמו שבדו-מימד, לכל נקודה יש 2 מימדים)
- האלגוריתם של PCA( Analysis Component Principle )ייצור **מערכת צירים חדשה** שלאו דווקא דומה

למערכת הצירים המקורית של הנתונים. למשל, אם נתונים לנו גובה )h), משקל )w), BMI( BMI), מספר

לויקוציטים )WBC )וכו', כל ציר ב-PCA יהיה קומבינציה לינארית של המימדים הנ"ל. לדוגמא:

 $PC1 = [0.1 \cdot h] + [0.2 \cdot w] + [0 \cdot BMI] + [0.6 \cdot WBC] + \cdots$ .  $PC2 = [0.4 \cdot h] + [0 \cdot w] + [0 \cdot BMI] + [0.2 \cdot WBC] + \cdots$ 

 $\bigcirc$   $(x, y)$ 

#### כל ציר PC מתאר אחוז מסויים מהשונות של הנתונים, והאלגוריתם מסדר את הצירים כך ש1-PC מתאר את אחוז

השונות הגבוה ביותר, 2PC השני הגבוה ביותר וכו'.

40 30 Percent Variance 20  $10$  $\overline{0}$  $10$  $\overline{1}$ 2  $\mathbf{3}$  $\overline{4}$  $5\phantom{.0}$ 6  $\overline{7}$ 8  $9$  ${\sf PC}$ 

**PCA Scree Plot**

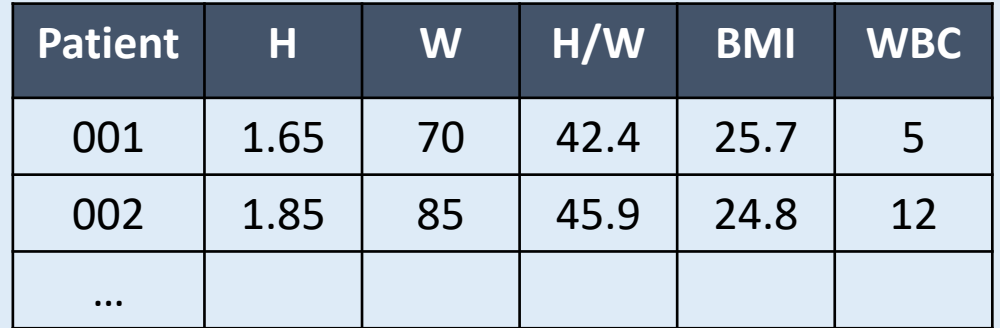

נמשיך את הדוגמא של המיון:

אם נתונים לנו 2 מטופלים והנתונים שלהם:

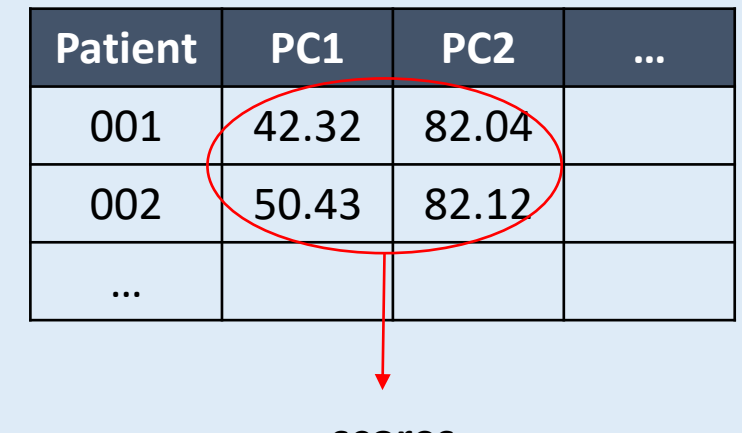

**scores**

הקואורדינטות החדשות של כל נקודה

**H W H/W BMI WBC**  $PC1$   $\bigcup$  0.2  $\big|$  -0.3  $\big|$  0  $\big|$  0.7  $\big|$  0.6 PC2  $\bigcup_{0.4} 0.9$  0 0.1  $\bigcup_{0.2} 2$  $…$ **loadings**

 $PC1 = [0.2 \cdot H] + [0.3 \cdot W] + [0 \cdot H/W] + [0.7 \cdot BMI] + [0.6 \cdot WBC] + \cdots$ .  $PC2 = [0.4 \cdot H] + [0.9 \cdot W] + [0 \cdot H/W] + [0.1 \cdot BMI] + [0.2 \cdot WBC] + \cdots$ 

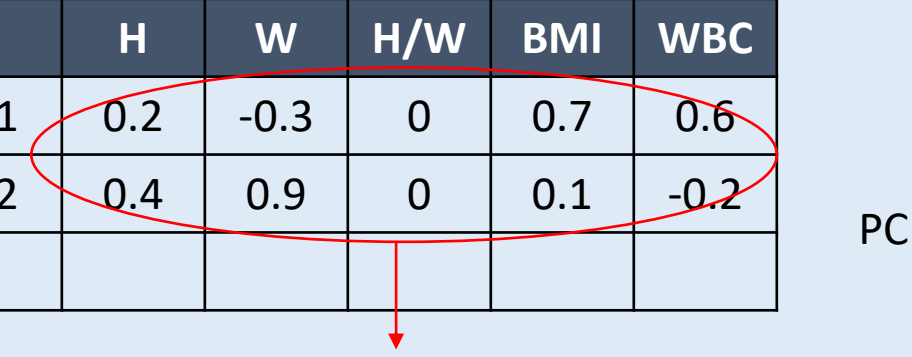

המשקל של כל משתנה בכל PC

# **PCA על נתונים דו-מימדיים**

#### נתחיל משני מימדים ונסתכל איך זה נראה ברב מימד ברב מימד

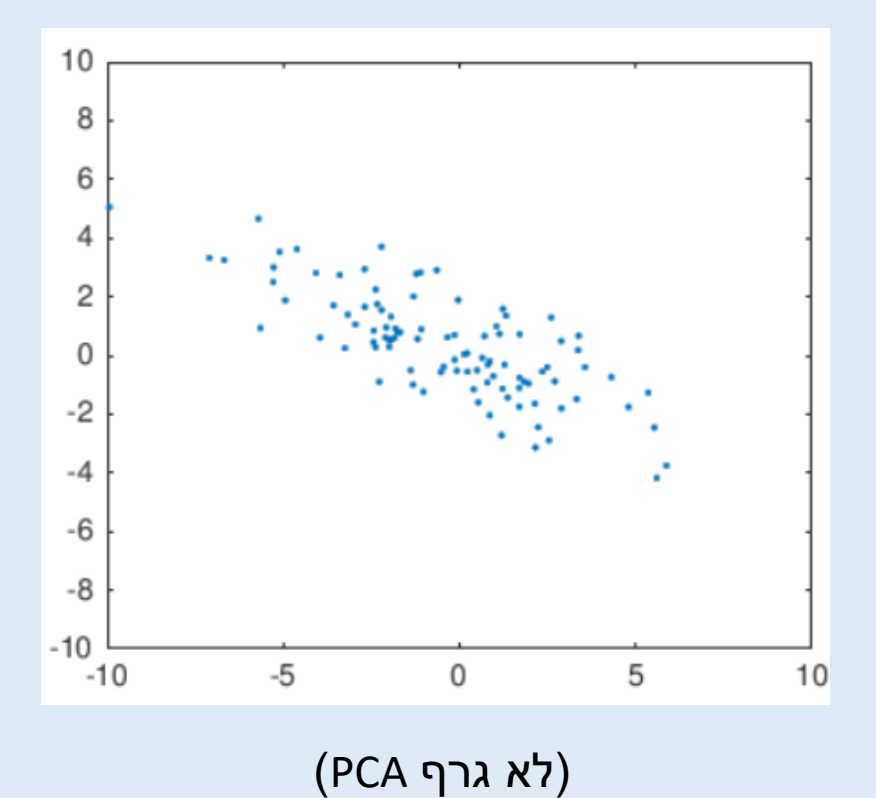

(מצוייר או לא) תופס את רוב השונות של הנתונים?

# **PCA על נתונים דו-מימדיים**

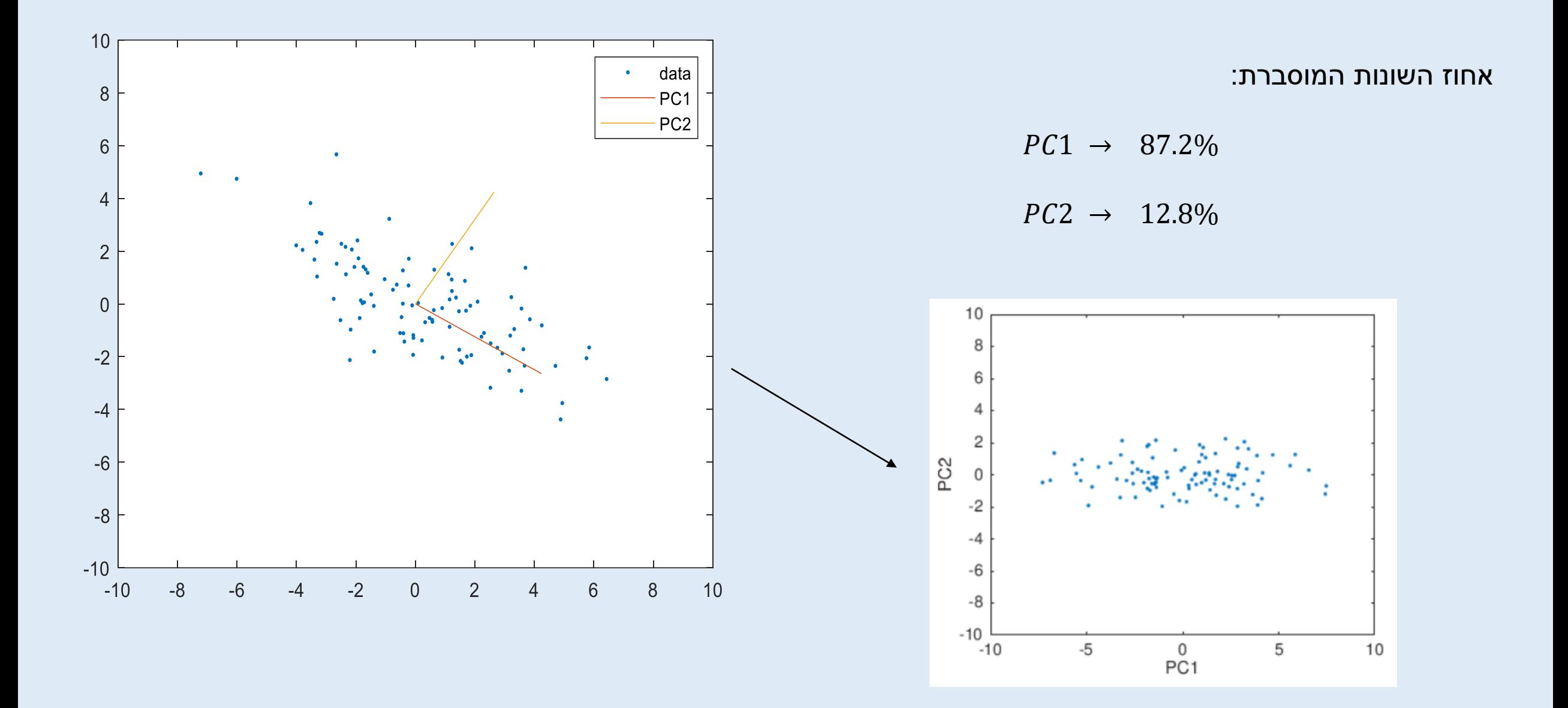

## **שאלה**

• איך נצפה שיראה גרף PCA שבו ציר 1PC תופס 100% מהשונות?

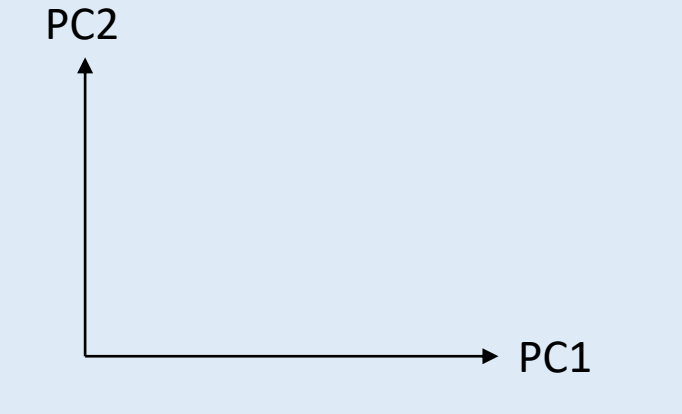

• חוקר ביצע PCA על הנתונים. מה יהיה אחוז השונות המוסבר ע"י כל אחד מהצירים?

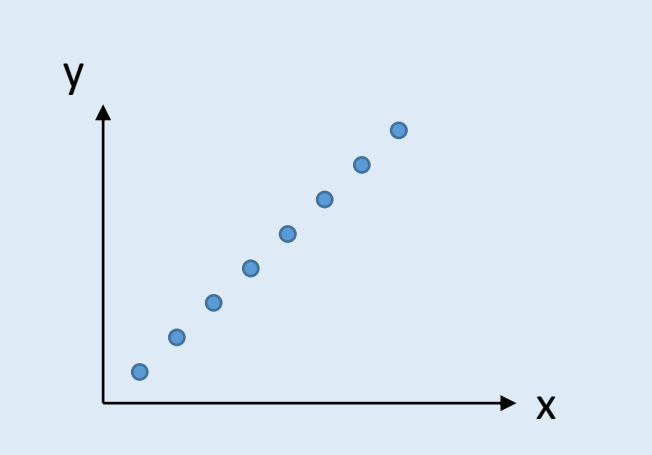

# **PCA על נתונים דו-מימדיים**

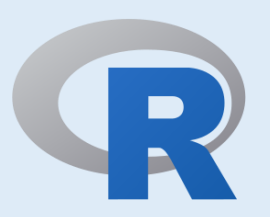

 $>$  summary(p)

Importance of components: PC<sub>1</sub> PC<sub>2</sub> 3.0166 1.1585 Standard deviation Proportion of Variance 0.8715 0.1285 Cumulative Proportion 0.8715 1.0000

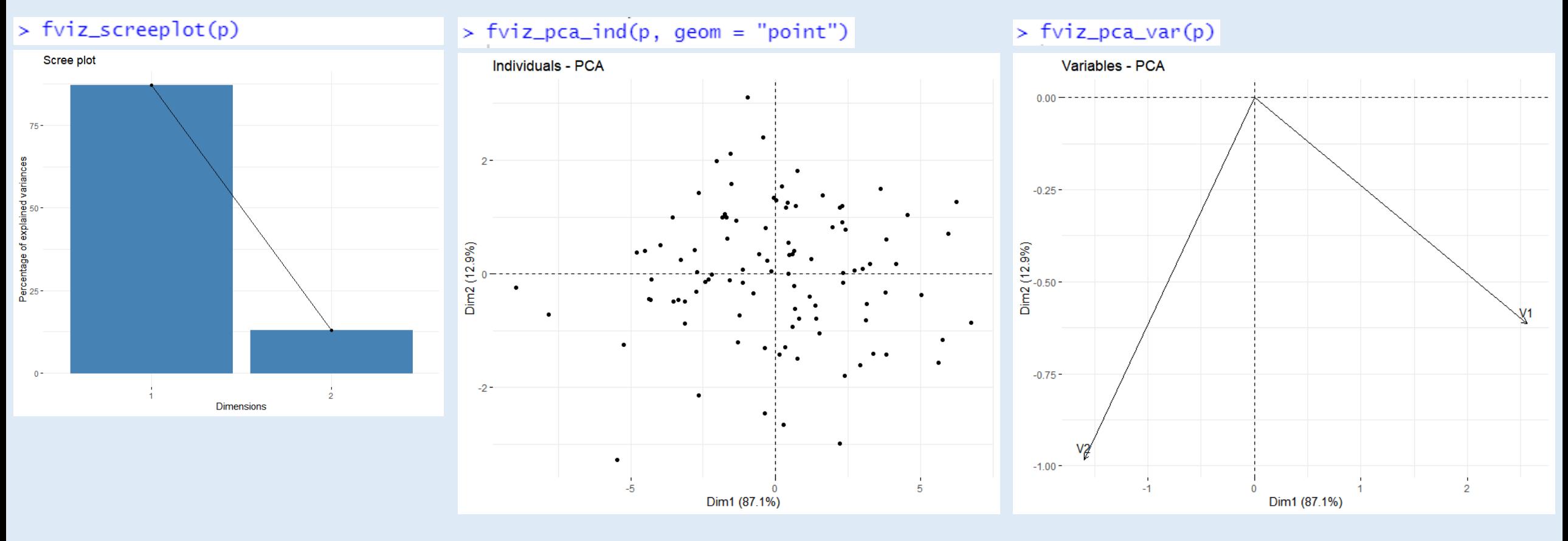

 $Dim1 = PC1$  $Dim2 = PC2$ 

#### **נשים לב:**

- .1 סכום %השונות המוסברת של ה-PCs צריך להיות 100
- .2 מספר המימדים )=PC )האפשריים שווה למספר המימדים של הנתונים
	- .3 במקרה הזה עשינו רק סיבוב בדו-מימד של הנתונים ברב מימד,

הסיבוב יהיה במרחב הרב-מימד.

.4 ברב מימד נוכל לבחור את ה-PCs בהם ראינו את השונות המירבית של

הנתונים, ואין צורך להסתכל על <u>כל</u> ה-PCs האפשריים.

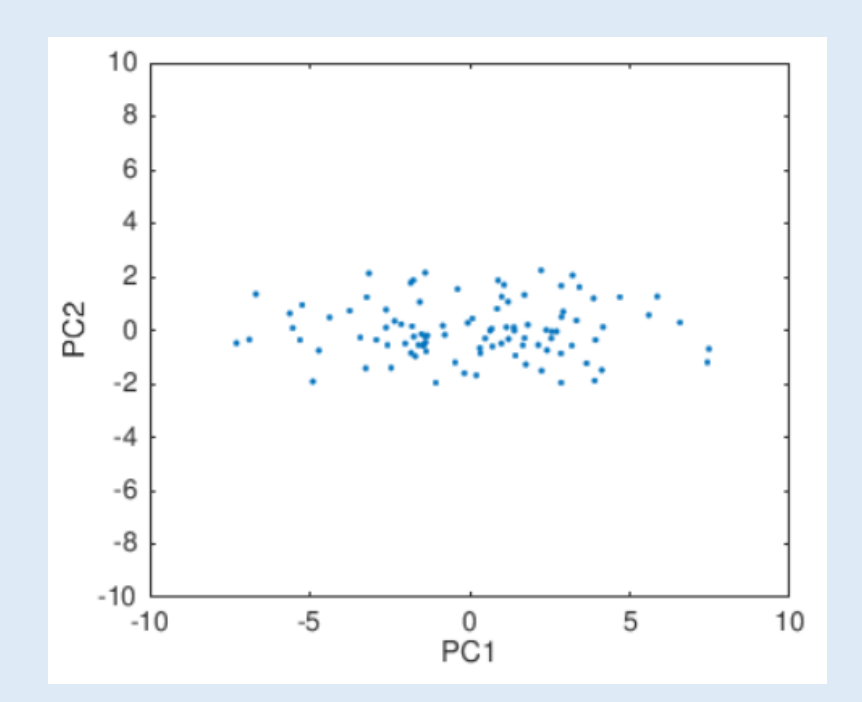

איך האלגוריתם עובד?

1. מרכוז (centering) של הנתונים כך שהממוצע של כל <u>משתנה</u> בכל מימד הוא אפס.

שימו לב שהמרכוז לא שינה את איך שהנתונים מפוזרים על הצירים

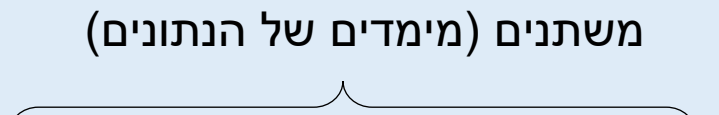

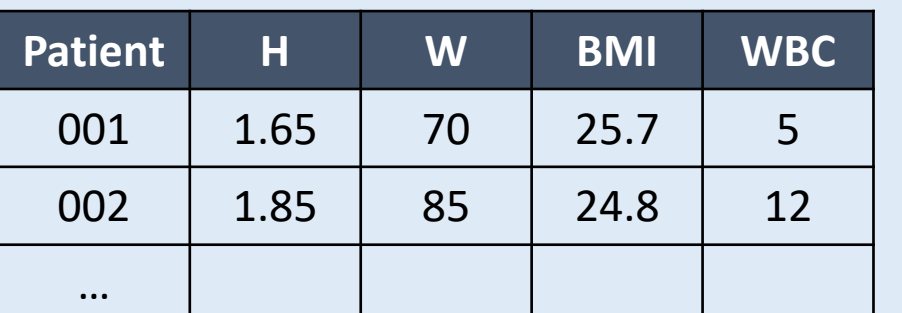

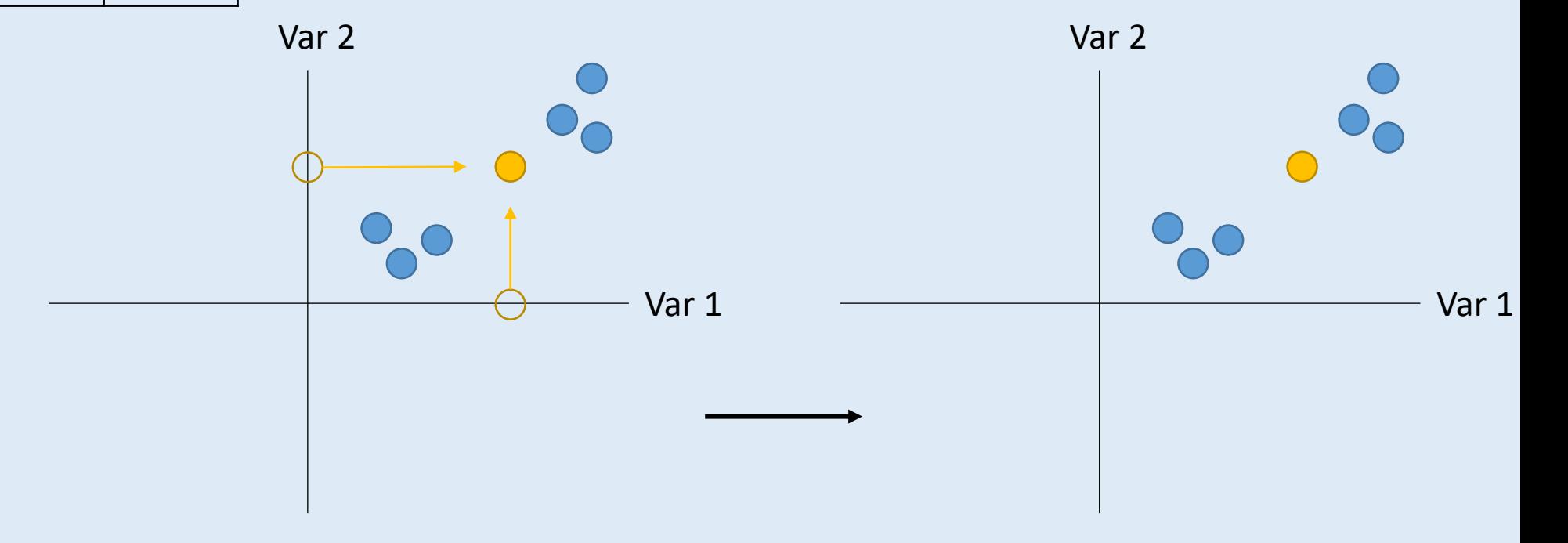

2. נחפש ציר (שעובר דרך הראשית) וייתן לנו את השונות הגבוהה ביותר האפשרית.

לכל קו שעובר דרך הנקודות מחשבים את סכום ריבועי המרחקים מכל נקודה לקו.

הציר שמצמצם את הסכום הזה בצורה המשמעותית ביותר יהיה 1PC.

$$
\frac{SS_{\text{distances}}(PC1)}{n-1} = \text{Variance (PC1)}
$$

(מימדים של הנתונים)

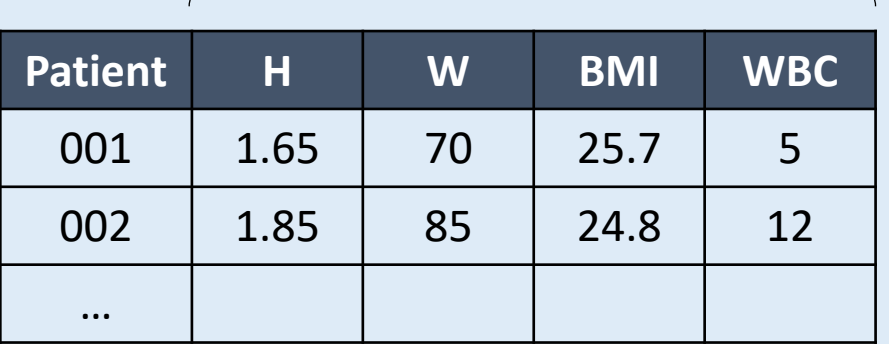

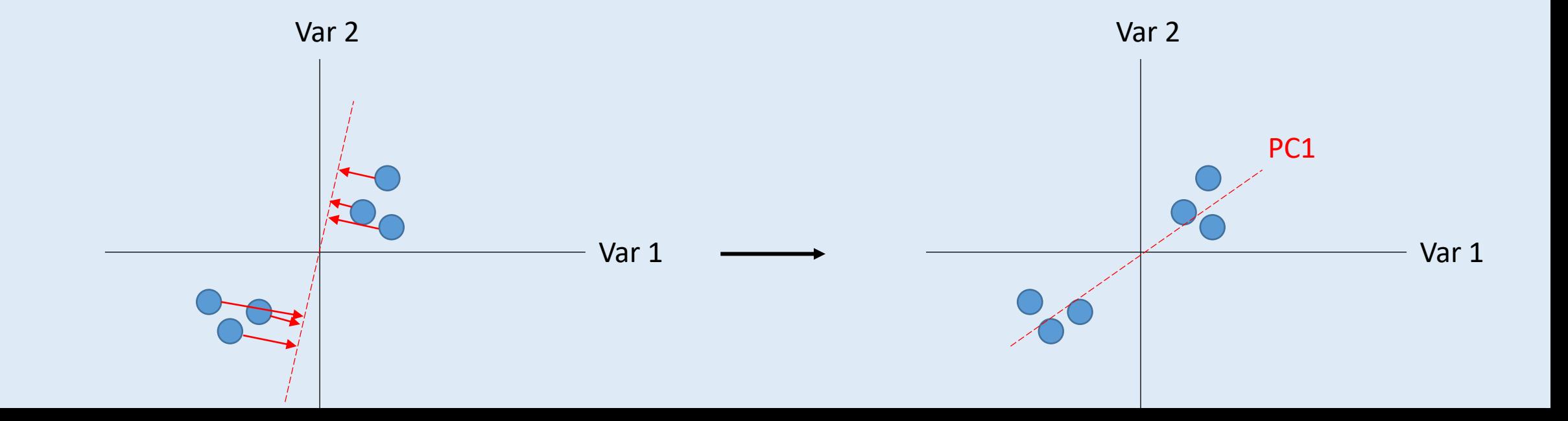

3. כעת, מתוך כל הצירים שניצבים (אנכיים) לציר הראשון, נחפש את הציר שנותן לנו

.PC2 זהו .המקסימלית השונות את **Patient <sup>H</sup> <sup>W</sup> BMI WBC**

$$
\frac{SS_{\text{distances}}(PC2)}{n-1} = \text{Variance (PC2)}
$$

משתנים (מימדים של הנתונים)

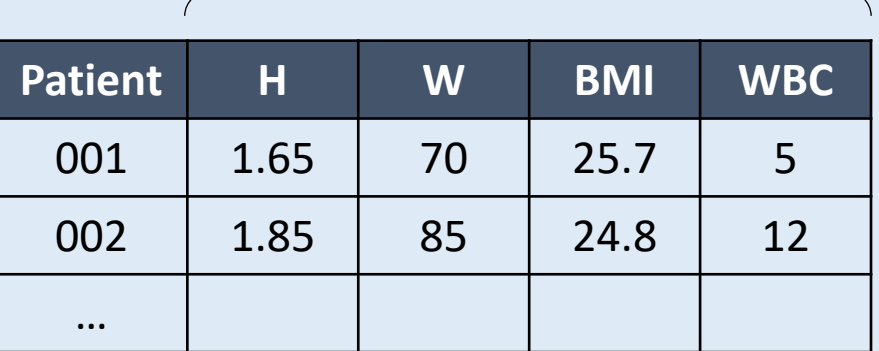

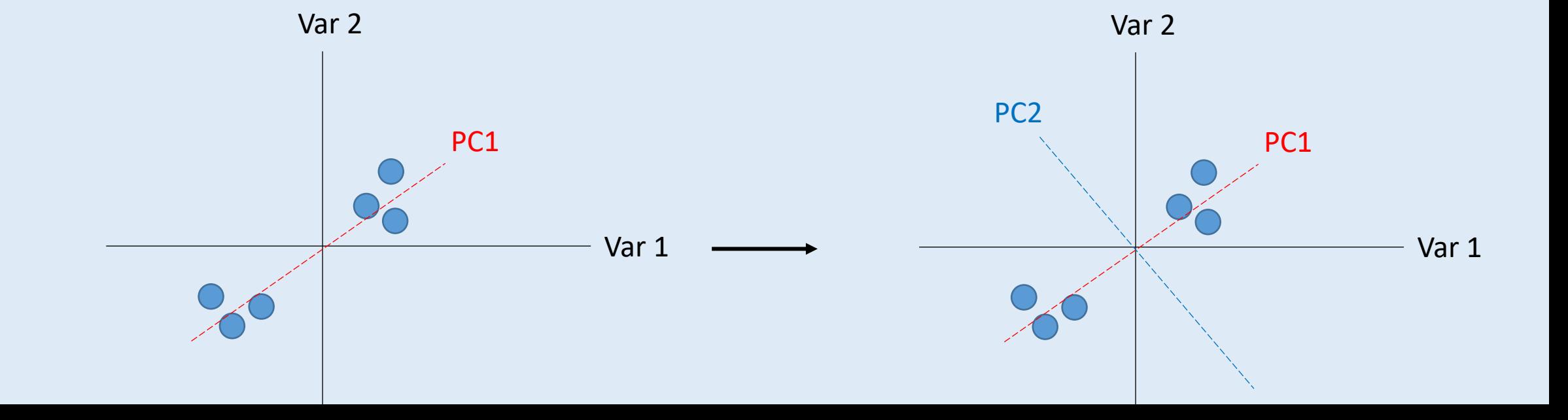

- .3 נמשיך בצורה הזו עד שנסיים.
- .4 לאחר שנמצא את כל ה-PCs, נעביר את הנתונים למערכת הצירים החדשה
	- .5 ניתן להזניח חלק מהמימדים שהשונות המוסברת בהן נמוכה.

#### משתנים (מימדים של הנתונים)

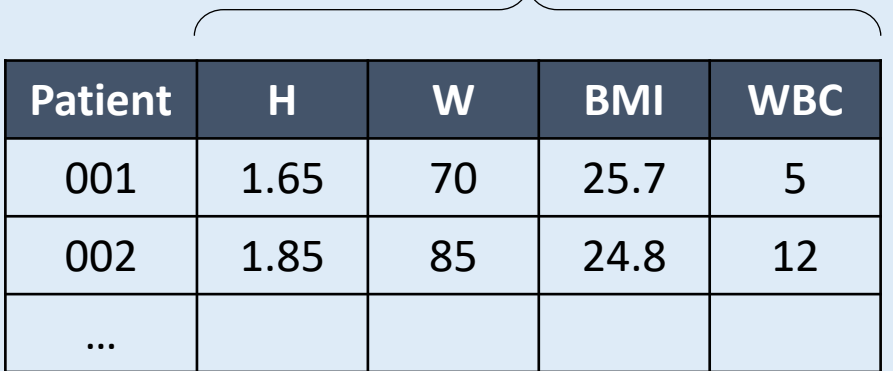

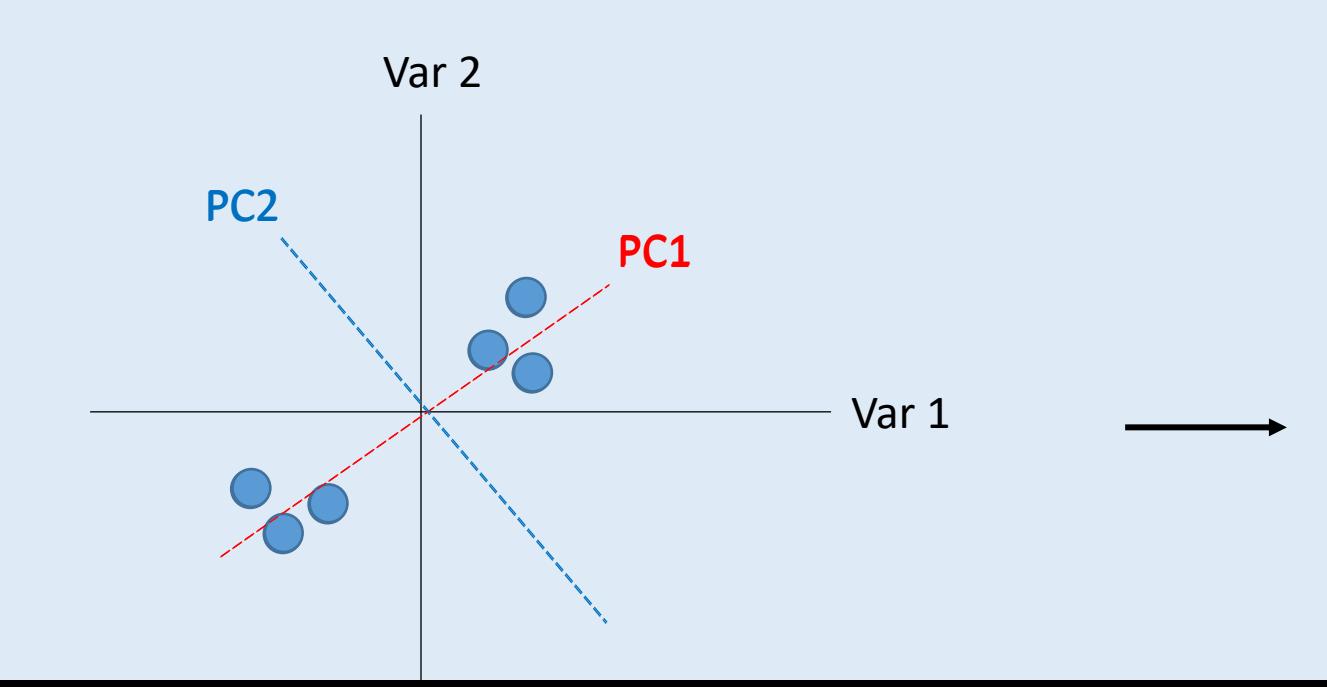

# **נרמול של הנתונים**

כמו שלמדנו בשיעורים הקודמים, לפעמים יש הבדלים משמעותיים בין הסקאלות של המשתנים השונים )למשל גובה הוא

בין 0.5-2, אבל ערכי משקל גבוהים ב-2 סדרי גודל).

מסיבה זו, צריך לנרמל את הנתונים – על מנת למנוע "השתלטות" מלאכותית של מימד אחד על כל השונות בנתונים.

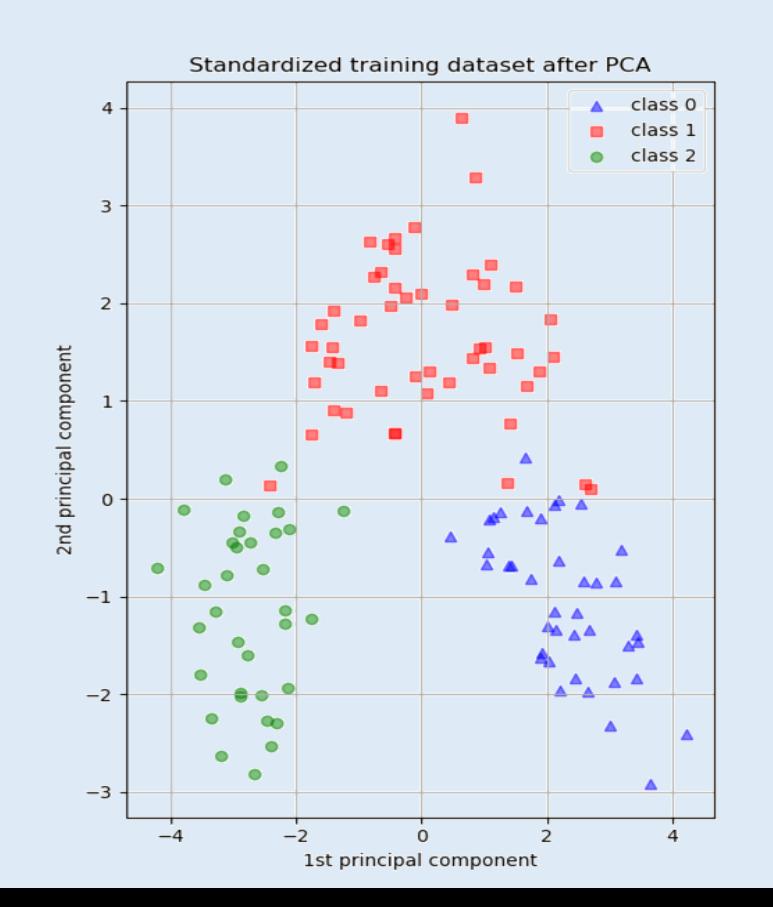

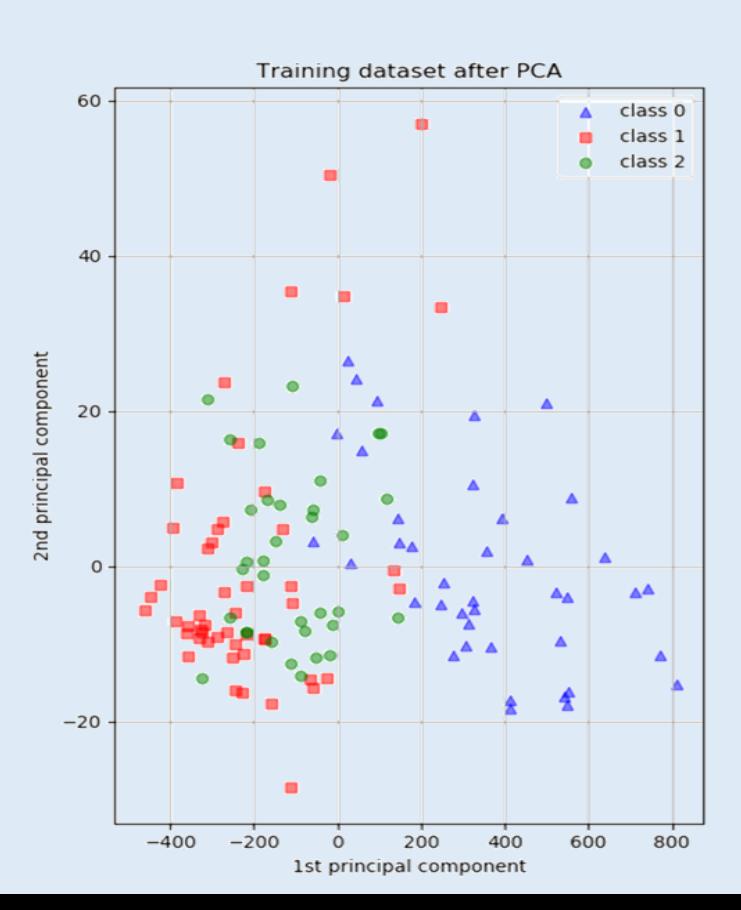

#### **דוגמא בדו-מימד**

הדוגמא הזו הייתה קצת טריוויאלית, כי מלכתחילה הנתונים שלנו היו ממימד נמוך ולא היה צורך להפחית מימדים.

PCA רק סובב את מערכת הצירים כך שהצירים יהיו לפי הגורמים הראשיים )PCs )

במקרה של נתונים רב-מימדיים הסיבוב יהיה במרחב רב מימדי.

- .1 טענו את מאגר הנתונים של חולי הלימפומה. זוהי מטריצה בגודל 29x130 כאשר העמודה הראשונה מתארת האם הטיפול בחולה הצליח או לא )FALSE/TRUE )וערכי 28 גנים. כלומר, עבור כל מטופל יש מידע 29 מימדי – כל נבדק מיוצג ע"י נקודה במרחב 29 מימדי).
	- .2 בצעו PCA וציירו את הגרף המתאים. כמה שונות תופסים שני הצירים הראשונים?
		- .3 הביטוי של איזה גן או גנים יורד ככל שנמצאים יותר ימינה על 1PC?
			- .4 מהם ה-scores של כל מטופל?
	- .5 הציגו את כל הדגימות על גרף PCA ואת הנקודות הציגו בצבע שונה עבור מטופלים עבורם הטיפול הצליח ונכשל.
		- .6 מה יקרה אם נשתמש ב2-PC ו3-PC ?
		- .7 מה קורה כאשר לא מנרמלים את הנתונים לפני?

- .1 טענו את מאגר הנתונים של חולי הלימפומה. זוהי מטריצה בגודל 29x130 כאשר העמודה הראשונה מתארת האם הטיפול בחולה הצליח או לא )FALSE/TRUE )וערכי 28 גנים. כלומר, עבור כל מטופל יש מידע 29 מימדי – כל נבדק מיוצג ע"י נקודה במרחב 29 מימדי).
	- .2 בצעו PCA וציירו את הגרף המתאים. כמה שונות תופסים שני הצירים הראשונים?
		- .3 הביטוי של איזה גן או גנים יורד ככל שנמצאים יותר ימינה על 1PC?
			- .4 מהם ה-scores של כל מטופל?
	- .5 הציגו את כל הדגימות על גרף PCA ואת הנקודות הציגו בצבע שונה עבור מטופלים עבורם הטיפול הצליח ונכשל.
		- .6 מה יקרה אם נשתמש ב2-PC ו3-PC ?
		- .7 מה קורה כאשר לא מנרמלים את הנתונים לפני?

- .1 טענו את מאגר הנתונים של חולי הלימפומה. זוהי מטריצה בגודל 29x130 כאשר העמודה הראשונה מתארת האם הטיפול בחולה הצליח או לא )FALSE/TRUE )וערכי 28 גנים. כלומר, עבור כל מטופל יש מידע 29 מימדי – כל נבדק מיוצג ע"י נקודה במרחב 29 מימדי).
	- .2 בצעו PCA וציירו את הגרף המתאים. כמה שונות תופסים שני הצירים הראשונים?
		- .3 הביטוי של איזה גן או גנים יורד ככל שנמצאים יותר ימינה על 1PC?
			- .4 מהם ה-scores של כל מטופל?
	- .5 הציגו את כל הדגימות על גרף PCA ואת הנקודות הציגו בצבע שונה עבור מטופלים עבורם הטיפול הצליח ונכשל.
		- .6 מה יקרה אם נשתמש ב2-PC ו3-PC ?
		- .7 מה קורה כאשר לא מנרמלים את הנתונים לפני?

- .1 טענו את מאגר הנתונים של חולי הלימפומה. זוהי מטריצה בגודל 29x130 כאשר העמודה הראשונה מתארת האם הטיפול בחולה הצליח או לא )FALSE/TRUE )וערכי 28 גנים. כלומר, עבור כל מטופל יש מידע 29 מימדי – כל נבדק מיוצג ע"י נקודה במרחב 29 מימדי).
	- .2 בצעו PCA וציירו את הגרף המתאים. כמה שונות תופסים שני הצירים הראשונים?
		- .3 הביטוי של איזה גן או גנים יורד ככל שנמצאים יותר ימינה על 1PC?
			- .4 מהם ה-scores של כל מטופל?
	- .5 הציגו את כל הדגימות על גרף PCA ואת הנקודות הציגו בצבע שונה עבור מטופלים עבורם הטיפול הצליח ונכשל.
		- .6 מה יקרה אם נשתמש ב2-PC ו3-PC ?
		- .7 מה קורה כאשר לא מנרמלים את הנתונים לפני?